## Q1 Optimal Decoder for Communication over BSC

Friday, September 12, 2014 11:48 AM

In this question,  $p = 0.35$  and  $p_0 = 0.45$ 

(a)  $p_0 = 0.45$  O  $\frac{0.65}{0.36}$  O  $P_1 = 0.55$  1 P<sub>1</sub>=0.55 1<br>
0.65 A<br>
(b) First we find the Q metrix  $Q = \begin{bmatrix} 0.65 & 0.35 \\ 0.35 & 0.65 \end{bmatrix}$ and the rom vector p = [P[x=0] P[x=1]  $= [ \rho_0 \rho_1 ] = [ 0.15 \ 0.55 ]$ 

To get matrix P, we simply scale cach row of matrix Q by the corresponding p(x):

$$
Q = \begin{bmatrix} 2 & 0 & 1 \\ 0 & 0.65 & 0.35 \\ 0.35 & 0.65 & 0.55 \end{bmatrix} \xrightarrow{\times 0.45} \begin{bmatrix} 2 & 0 & 1 \\ 0.2925 & 0.1575 \\ 0.1925 & 0.5575 \end{bmatrix} = \begin{bmatrix} 0.2925 & 0.3575 \\ 0.1925 & 0.3575 \end{bmatrix}
$$

(c) Recall that  $g_f = \rho Q$ .

For this question, 
$$
g_f = [0.45 \ 0.55]
$$

$$
0.65 \ 0.35 = [0.485 \ 0.515]
$$

(d) This same table along with all the answers are shown in the lecture notes. For this opvestion, we will simply we those results. Those who want more explanation on the derivation of results can take a look at the solution for the BAC one which is more general than the BSC case here.

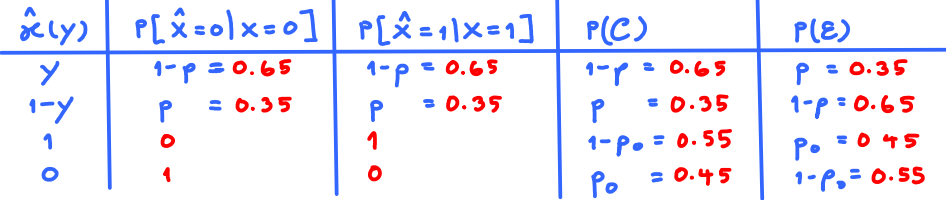

(e) The MAP detector is optimal. So, we can simply compare P(E) values.

From part  $(d)$ , the optimal detector is  $\hat{\kappa}(y) = y$  because it has the lowest P(E).

Therefore, 
$$
\hat{\alpha}_{MAP}(y) = y
$$
 and the corresponding P(E) = 0.35

(f) From the Q matrix, we select the maximum in each column:

$$
\frac{1}{\sqrt{2}} \int_{\frac{1}{\sqrt{2}} \cdot \sqrt{2}} \frac{1}{\sqrt{2}} \cdot \frac{1}{\sqrt{2}} \cdot \frac{1}{\sqrt{2}}
$$

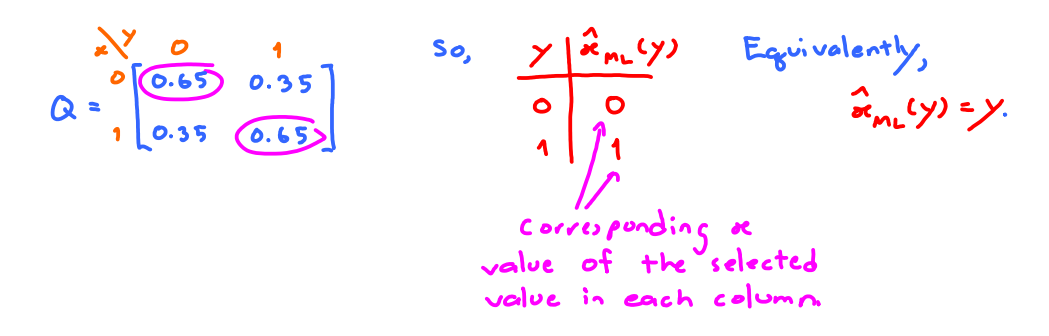

 $\mathbf{G} \times \mathbf{G}$ 

From part (d), we know that the detector  $\hat{\mathbf{x}}(y) = y$  has  $\mathbf{P}(\mathbf{\hat{\epsilon}}) = 0.35$ .

## Q2 Optimal Decoder for Communication over DMC

- 10:48 AMY 1 Friday, September 12, 2014  $P = \begin{bmatrix} 0 & 2 & 0 & 4 & 0 & 4 \end{bmatrix}$   $Q = \begin{bmatrix} 1 & 0.5 & 0.2 & 0.3 \ 0.3 & 0.4 & 0.3 \ 0.2 & 0.2 & 0.6 \end{bmatrix}$
- (a) We can get the P matrix by scaling each row of the Q matrix<br>by the corresponding prior probability  $\rho(x)$ . Therefore, The convention for our class is that these numbers are ordered in the same way

$$
\begin{array}{|c|c|c|c|c|}\n\hline\n\text{(a)} & \text{b} & \text{the top of the supercl.} \\
\hline\n\text{(a)} & 1 & 2 & 3 & \text{a.} \\
\hline\n\text{(b)} & 1 & 2 & 3 & \text{a.} \\
\hline\n\text{(c)} & 1 & 2 & 3 & \text{a.} \\
\hline\n\text{(d)} & 1 & 2 & 3 & \text{a.} \\
\hline\n\text{(e)} & 1 & 2 & 3 & \text{a.} \\
\hline\n\text{(e)} & 1 & 2 & 3 & \text{a.} \\
\hline\n\text{(f)} & 1 & 2 & 3 & \text{a.} \\
\hline\n\text{(g)} & 1 & 2 & 3 & \text{a.} \\
\hline\n\text{(h)} & 1 & 2 & 3 & \text{a.} \\
\hline\n\text{(i)} & 1 & 2 & 3 & \text{a.} \\
\hline\n\text{(i)} & 1 & 2 & 3 & \text{a.} \\
\hline\n\text{(ii)} & 1 & 2 & 3 & \text{a.} \\
\hline\n\text{(iii)} & 1 & 2 & 3 & \text{a.} \\
\hline\n\text{(iv)} & 1 & 2 & 3 & \text{a.} \\
\hline\n\text{(iv)} & 1 & 2 & 3 & \text{a.} \\
\hline\n\text{(v)} & 1 & 2 & 3 & \text{a.} \\
\hline\n\text{(v)} & 1 & 2 & 3 & \text{a.} \\
\hline\n\text{(v)} & 1 & 2 & 3 & \text{a.} \\
\hline\n\text{(v)} & 1 & 2 & 3 & \text{a.} \\
\hline\n\text{(v)} & 1 & 2 & 3 & \text{a.} \\
\hline\n\text{(v)} & 1 & 2 & 3 & \text{a.} \\
\hline\n\text{(v)} & 1 & 2 & 3 & \text{a.} \\
\hline\n\text{(v)} & 1 & 2 & 3 & \text{a.} \\
\hline\n\text{(v)} & 1 & 2 & 3 & \text{a.} \\
\hline\n\text{(v)} & 1 & 2 & 3 & \text{a.} \\
\hline\n\text{(v)} & 1 & 2 & 3 & \text{a.} \\
\hline\n\text{(v)} & 1 & 2 & 3 & \text{a.} \\
\hline\n\text{(v)} & 1
$$

(b) We can get  $x$  simply by applying the formula  $g_s = \rho P$ .

In this question, we have

$$
25 = \begin{bmatrix} 0.2 & 0.4 & 0.4 \end{bmatrix} \begin{bmatrix} 0.5 & 0.2 & 0.3 \\ 0.3 & 0.4 & 0.3 \\ 0.2 & 0.2 & 0.6 \end{bmatrix} = \begin{bmatrix} 0.3 & 0.28 & 0.42 \end{bmatrix}
$$

(C) Naive Decoder :  $\hat{\mathbf{x}}_{\text{Naive}}(y) = y$ 

$$
Q = \begin{bmatrix} 1 & 2 & 3 & 2 & 1 & 2 & 3 \\ 1 & 0.5 & 0.2 & 0.3 & 1 & 0.04 & 0.06 \\ 0.3 & 0.4 & 0.3 & 1 & 0.12 & 0.12 & 0.12 \\ 0.2 & 0.2 & 0.6 & 10 & 0.08 & 0.08 & 0.08 \end{bmatrix} = \begin{bmatrix} 1 & 2 & 3 & 3 & 3 & 3 \\ 0 & 0.04 & 0.04 & 0.06 & 0.06 \\ 0 & 0.08 & 0.08 & 0.08 & 0.24 & 0.08 \\ 0 & 0.08 & 0.08 & 0.08 & 0.08 \end{bmatrix}
$$

For naive decoder, look at each column of P and select the the element whose corresponding x volve is the same as y in that column.

 $P(C) = 0.10 + 0.16 + 0.24 = 0.5$ 

$$
P(E) = 1 - P(C) = 1 - 0.5 = 0.5
$$

(d) DIY decoder:  $\hat{\mathbf{x}}_{\text{pLY}}(y) = 4-y \Rightarrow \text{Decodec table:} \begin{array}{c|c} & \times & \times & \times & (y) \\ \hline 1 & 3 & 2 & 2 \\ 2 & 2 & 1 & 3 \\ 3 & 4 & 2 & 2 \end{array}$ 

$$
Q = \begin{bmatrix} 1 & 2 & 3 & 2 \ 1 & 0.5 & 0.2 & 0.3 \\ 0.3 & 0.4 & 0.3 & 0.4 & 2 \ 0.2 & 0.2 & 0.6 & 0.3 & 2 \ \end{bmatrix} \xrightarrow{\text{RO.V}} \begin{bmatrix} 1 & 2 & 3 \\ 0.10 & 0.04 & 0.06 \\ 0.12 & 0.16 & 0.12 \\ 0.08 & 0.08 & 0.24 \end{bmatrix} = \begin{bmatrix} 1 & 2 & 3 \\ 0.12 & 0.12 & 0.12 \\ 0.08 & 0.08 & 0.24 \end{bmatrix}
$$

For DIY decoder, look at each column of P and select the the element whose corresponding x volve is the same as  $\partial e(y)$  in the decoder table.

$$
P(C) = 0.08 + 0.16 + 0.06 = 0.30
$$

$$
P(E) = 1 - 0.30 = 0.70
$$

(e) MAP Decoder:

For MAP decoder, look at each column of P and select the element with max value.

The decoder table can be read from the selected values simply by finding the corresponding x  $value:$  $\begin{array}{c|c}\n\chi & \hat{x}_{\text{mar}}(y) \\
\hline\n1 & 2 \\
2 & 2 \\
3 & 3\n\end{array}$ 

 $P(C) = 0.12 + 0.16 + 0.24 = 0.52$  $P(E) = 1 - P(C) = 1 - 0.52 = 0.48$ 

(f) ML Decoder:

For ML decoder, look at each column of Q and select the element with max value  $Q = \begin{bmatrix} 1 \\ 2 \\ 0.5 \\ 3 \end{bmatrix}$  (0.5) 0.2) 0.3<br>  $Q = \begin{bmatrix} 2 & 3 & 2 & 1 & 2 & 3 \\ 0.5 & 0.2 & 0.3 & 1 & 2 & 0 \\ 0.3 & 0.4 & 0.3 & 1 & 2 & 0.04 & 0.06 \\ 0.2 & 0.2 & 0.2 & 0.6 & 1 & 2 & 0.08 & 0.08 & 0.08 & 0.08 \end{bmatrix}$ The clements selected in the P 业 matrix are simply those corresponding to positions selected in the Q matrix.  $\overline{\mathbf{2}}$  $P(C) = 0.10 + 0.16 + 0.24 = 0.50$  $P(E) = 1 - P(C) = 1 - 0.5 = 0.5$ In fact, we know that P(E) should be 0.5 without this calculation becavie  $\hat{\mathbf{x}}_{mL}^{M}(y)$  turns out to be the same c, the naive decoder which we calculated P(E) = 0.5.

## Q3 MATLAB Simulation of the system in Q2

```
% MATLAB Script for Q3 of HW2 for ECS 452
% By Asst. Prof. Dr. Prapun Suksompong. 
close all; clear all;
tic
load HW_DMC_Channel_Data
% Part 
(a) ----------------------------------------------------------------
S X = unique(x)% Part 
(b) ----------------------------------------------------------------
S Y = unique(y)%% Statistical Analysis
n = length(x);% Part 
(c) ----------------------------------------------------------------
% The probability values for the channel inputs
p X sim = hist(x,S X)/n % Relative frequencies from the simulation
% Part 
(d) ----------------------------------------------------------------
% The channel transition probabilities from the simulation
Q sin = [];
for k = 1: length (S X)
    I = \text{find}(x == S X(k)); LI = \text{length}(I);rel freq Xk = LI/n;yc = y(I);cond rel freq = hist(yc,S_Y)/LI; Q_sim = [Q \sin; cond rel freq];
end
Q_sim % Relative frequencies from the simulation
% Part 
(e) ----------------------------------------------------------------
% Part 
(e.i) --------------------------------------------------------------
p Y sim = hist(y,S Y)/n % Relative frequencies from the simulation
% Part 
(e.ii) -------------------------------------------------------------
p_Y \sin 2 = p_X \sin \sqrt{2} \sin \sqrt{2}%p X = p X sim;Q = Q \sin;% Part 
(f) ----------------------------------------------------------------
%% Naive Decoder
x hat = y;Saturday, September 13, 2014 11:44 PM
```

```
% Part 
(f. i) -------
% Error Probability
PE sim Naive = 1-sum(x==x hat)/n % Error probability from the simulation
% Part 
(f.ii) -------------------------------------------------------------
% Calculation of the theoretical error probability
PC = 0;for k = 1: length (S \ X)t = S X(k);i = \text{find}(S \ Y == t);
    if length(i) == 1PC = PC+ p X(k)*Q(k,i); end
end
PE theoretical Naive = 1-PC% Part 
(g) ----------------------------------------------------------------
%% MAP Decoder
P = diag(p X)*Q; % Weight the channel transition probability by the
                % corresponding prior probability.
[V I] = max(P); % For I, the default MATLAB behavior is
                 %that when there are multiple max, the 
                 % index of the first one is returned.
Decoder Table MAP = S X(I) % The decoded values corresponding to the
                           % received Y
% Part 
(g.i) --------------------------------------------------------------
% Decode according to the decoder table
x hat = y; % preallocation
for k = 1: length (S \ Y)I = (y == S Y(k));x hat(I) = Decoder Table MAP(k);
end
PE sim MAP = 1-sum(x==x hat)/n % Error probability from the simulation
% Part 
(g.ii) -------------------------------------------------------------
% Calculation of the theoretical error probability
Decoder Table = Decoder Table MAP;
PC = 0;for k = 1: length (S X)
    I = (Decoder Table == S X(k));
    Q row = Q(k, :);PC = PC+ p X(k)*sum(Q row(I));end
PE theoretical MAP = 1-PC% Part 
(h) ----------------------------------------------------------------
%% ML Decoder
[V I] = max(Q); \frac{1}{6} For I, the default MATLAB behavior is
                 %that when there are multiple max, the 
                 % index of the first one is returned.
Decoder Table ML = S X(I) % The decoded values corresponding to the
```

```
 % received Y
% Decode according to the decoder table
x hat = y; % preallocation
for k = 1: length (S Y)
    I = (y == S Y(k));x_hat(I) = Decoder\_Table_ML(k);end
% Part 
(h.i) --------------------------------------------------------------
PE sim ML = 1-sum(x==x hat)/n % Error probability from the simulation
% Part 
(h.ii) -------------------------------------------------------------
% Calculation of the theoretical error probability
Decoder Table = Decoder Table ML;
PC = 0;for k = 1: length (S X)
    I = (Decoder Table == S X(k));Q row = Q(k, :);PC = PC+ p X(k)*sum(Q row(I));end
PE theoretical ML = 1-PCtoc
```
Results in the command window:

```
>> HW_DMC_Channel_Estimation_2
  (a) S_X =x = \{1 \ 2 \ 3\}(5) S Y =
      \frac{2}{3} = {1 2 3}
  (c) p X sim =
       \mathsf{p} = [0.2004, 0.4002, 0.3994]
  (d) Q_ssim =
           0.4988 0.2012 0.3000
     \textbf{Q} = 0.3002 0.4000 0.2998
          [0.2000 \t 0.2003 \t 0.5997]\epsilon) p Y sim =
      \frac{1}{8} = [0.3000, 0.2804, 0.4196]
         p Y sim2 =
      \frac{6}{5} [0.3000, 0.2804, 0.4196]
   (f) PE sim Naive =
P(\epsilon_{\text{Naive}}) = 0.5004PE_theoretical_Naive =
P(\epsilon_{\text{naive}}) = 0.5004Decoder_Table_MAP =
          2 2 3
         PE_sim_MAP =
 P(\epsilon_{\text{max}}) = 0.4802PE_theoretical_MAP =
  \mathbf{a} \mathbf{c}1 - n
```
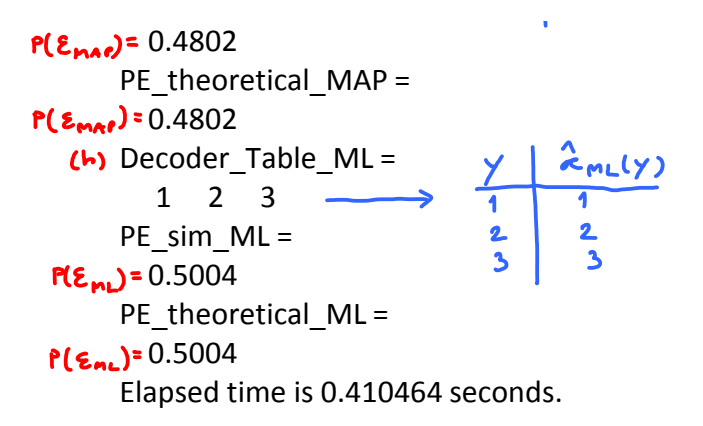

## Q4 Optimal Decoder for Communication over BAC

Friday, September 12, 2014 2:23 PM

For this question, we will first try to derive the answer in a general<br>form. So we will start with  $Q(110) = \alpha$  and  $Q(011) = \beta$ .

After general expression is derived, we plugtin 0=0.35, 0=0.55, po=0.4

 $P[x=0] = \rho_0$  0  $\alpha$  1-0<br>  $P[x=1] = 1-\rho_0$  1  $\alpha$  1-0<br>  $P[x=1] = 0.6$  1  $\alpha$  5<sup>5</sup>  $(a)$ 

 $(b)$ 

First we find the Q matrix 
$$
Q = \begin{bmatrix} x^2 & 0 & 1 \\ 0 & 1 - \alpha & \alpha \\ 1 & \beta & 1 - \beta \end{bmatrix}
$$
.  
For example, if  $Q = \begin{bmatrix} 1 - \alpha & \alpha \\ 1 & \beta & 1 - \beta \end{bmatrix}$ .

To get matrix P, we simply scale cach row of matrix Q.<br>by the corresponding p(x):

$$
Q = \begin{bmatrix} 1-\alpha & 1 & 1-\alpha \\ 0 & 1-\alpha & 1-\alpha \\ 0 & 0 & 1-\alpha \end{bmatrix} \xrightarrow{\mathbf{p}_0} \begin{bmatrix} 1 & 0 & 1 \\ 0 & 1-\alpha & 1 \\ 0 & 0 & 1-\alpha \end{bmatrix} \in \mathbb{P}
$$

For this question,

$$
Q = \begin{bmatrix} 2 & 0 & 1 & 0 & 1 \\ 0 & 0.65 & 0.35 & 1 & 0 \\ 0.55 & 0.45 & 1 & 0.6 & 0.33 \\ 0 & 0.65 & 0.45 & 1 & 0.33 & 0.27 \end{bmatrix} = P
$$

(c) Recall that  $g_f = pQ$ .

For this question, 
$$
p = [p \cdot 1-p \cdot 6] = [0.4 \cdot 0.6]
$$
.  
Therefore,  $q = [0.4 \cdot 0.6]$   $\begin{bmatrix} 0.26 & 0.14 \\ 0.33 & 0.27 \end{bmatrix} = [0.59 \cdot 0.41]$ 

(d) First we consider the events  $\hat{x} = 0$  and  $\hat{x} = 1$ . We want to relate these events to the RV Y.

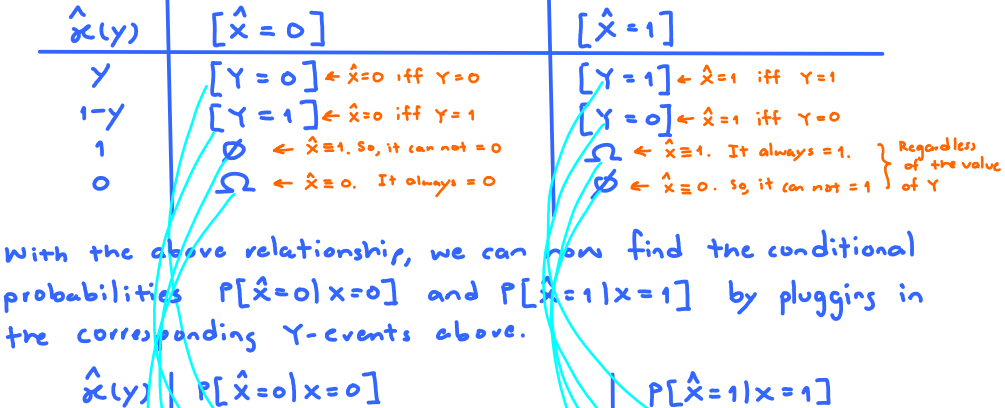

the corresponding Y-events above.

\n

| $\hat{x}(y)$ | $P[\hat{x}=0 x=0]$         | $P[\hat{x}=1 x=1]$        |                         |
|--------------|----------------------------|---------------------------|-------------------------|
| $\gamma$     | $P[\hat{Y}=0 x=0]$         | $Q(0 0)=1-Q$              | $P[Y=1 x=1]=Q(1 1)=1-8$ |
| $1-\gamma$   | $P[Y=1 x=0]=Q(1 0)=\alpha$ | $P[Y=0 x=1]=Q(0 1)=\beta$ |                         |
| $1-\gamma$   | $P(\varphi)=0$             | $Q(\varphi)=0$            |                         |
| $0$          | $P(\varphi)=0$             | $P(\varphi)=0$            |                         |

Finally, we have  
\n
$$
P(C) = P[X = x] = \sum_{k} P[X = x | x = k] P[x = k]
$$
\n
$$
= \sum_{k} P[X = x | x = k] P[x = k]
$$
\n
$$
= P[X = 0 | x = 0] P(0) + P[X = 1 | x = 1] P(1).
$$
\nTherefore,  
\n
$$
= \sum_{k} P[X = 0 | x = 0] P(0) + P[X = 1 | x = 1] P(1).
$$

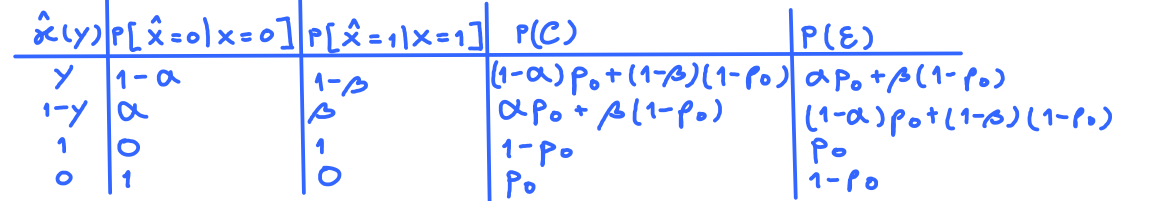

Plugging in 
$$
\alpha = 0.35
$$
,  $\beta = 0.55$ ,  $p_0 = 0.4$ , we have

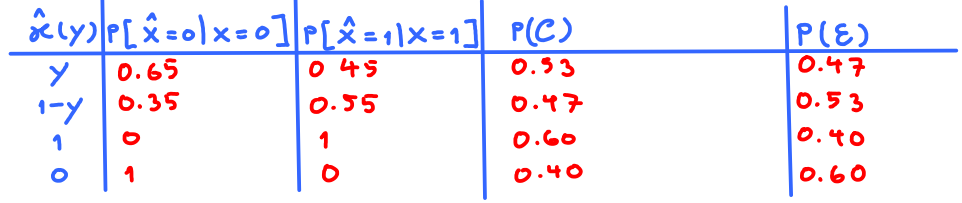

(e) The MAP detector is optimal. So, we can simply compare P(E) values.

From part (d), the optimal detector is  $\hat{\mathcal{X}}(y) \equiv 1$  because it has the lowest  $P(E)$ .

Therefore, 
$$
\hat{\alpha}_{\text{MAP}}(y) = 1
$$
 and the corresponding P(E) = 0.40

Alternatively, we can also directly find the MAP detector following

$$
Q = \begin{bmatrix} 0 & 1 & 0 & 0.4 & 0 & 0.26 & 0.14 \\ 0.55 & 0.45 & 1 & 0.2 & 0.14 & 0.27 & 0.3310.23 \\ 0.55 & 0.45 & 1 & 0.33 & 0.27 & 0.27 & 0.3310.23 \\ 0 & 0.45 & 1 & 0.33 & 0.27 & 0.27 & 0.3310.23 \\ 0 & 0 & 0 & 0 & 0 & 0.27 & 0.27 & 0.27 & 0.3310.23 \\ 0 & 0 & 0 & 0 & 0 & 0 & 0.27 & 0.27 & 0.2
$$

(f) From the Q matrix, we select the maximum in each column:

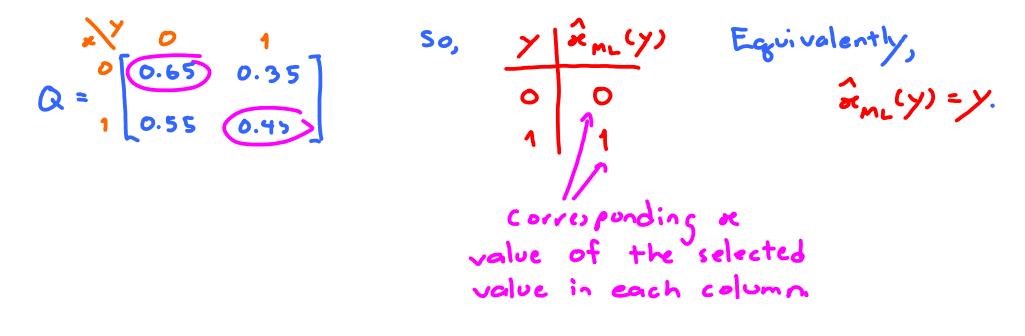

From part  $(d)$ , we know that the detector  $\hat{\mathbf{x}}(y) = y$  has  $\mathbf{P}(\xi) = 0.47$